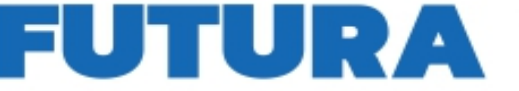

dall'Unione europea

Finanziato

NextGenerationEU

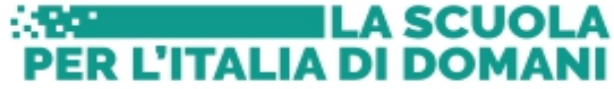

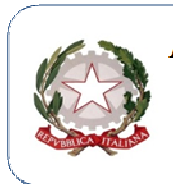

Ministero dell'Istruzione e del Menito

Contrada Casciari s.n.c. - 89022 Cittanova (RC) Tel. 0966/439110 Email: rcps060002@istruzione.it - rcps060002@pec.istruzione.it Distr. Scolastico n. 37 – Cod. Mec. RCPS060002 - c.f. 82000460806

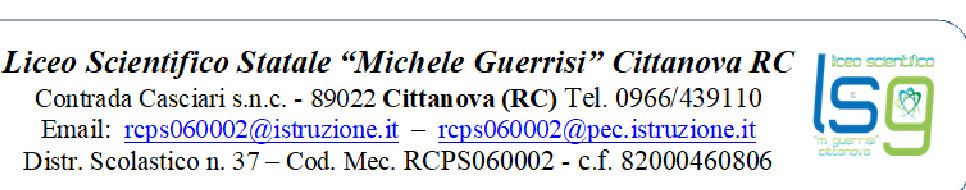

Italia**domani** 

**Ai Docenti Al personale ATA Alla DSGA Al sito web** 

# **Circolare n.147**

## **Oggetto: PNRR Animatore digitale: formazione del personale interno - Corso base di informatica a.s. 2023/2024.**

Si comunica che è stato organizzato un corso di formazione base di introduzione all'informatica per personale ATA interessato e per il personale docente interessato, in presenza presso il laboratorio di informatica.

Il percorso formativo, organizzato dall'Animatore digitale, prof. Sergio zappone, avrà una durata complessiva di 24 ore, così suddivise:

6 incontri da n.2 ore in presenza.

6 incontri da n. 2 ore online.

# **Calendario delle attività in presenza**

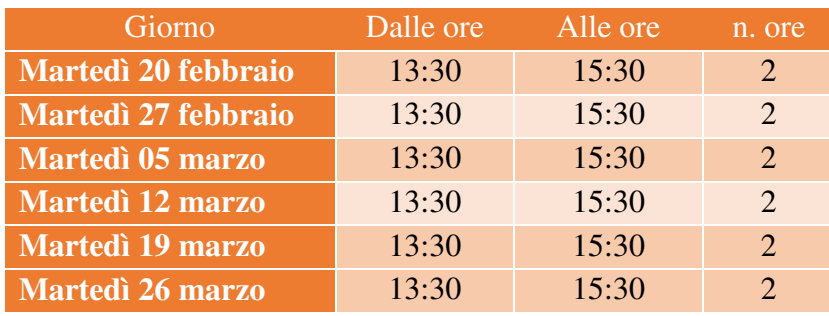

Codice identificativo del progetto ID: **238968**

Numero posti disponibili: **20**

Livello di ingresso: base/conoscere e utilizzare in modo elementare- principi basilari

È possibile iscriversi al corso, dal **14/02/2024 al 19/02/2024**, accedendo al sito di Scuola Futura https://scuolafutura.pubblica.istruzione.it/, cliccando su accedi con lo SPID.

Una volta effettuato l'accesso, cliccare su "**Tutti i percorsi**" e digitare nella sezione "**Cerca per**" il seguente ID **238968.** 

Sulla destra apparirà il nome del corso **"Corso base di informatica"** e procedere con l'iscrizione.

Al termine del corso di formazione verrà rilasciato attestato di partecipazione dalla piattaforma scuola futura, a chi avrà seguito la maggior parte degli incontri.

In caso di modifica delle date del corso da parte del formatore sarà data tempestiva comunicazione al personale coinvolto.

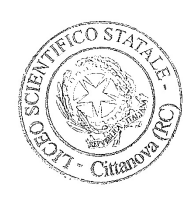

*Il Dirigente Scolastico Dott.ssa Clelia Bruzzì*  Firma autografa sostituita a mezzo stampa

ai sens i dell'art.3, c.2 D.Lgs 39/93

#### **Allegato 1**

### **ARGOMENTI DEL CORSO DI FORMAZIONE**

Informazioni principali sul sistema operativo Windows, Microsoft Word, Microsoft Excel, G-Suite, Portale Axios, la suite di Adobe, conversione delle tipologie di file più diffusi in pdf. Presentazione della piattaforma Adobe, principi elementari di Adobe illustrator e Adobe Photoshop.

## **Informazioni principali sul SISTEMA OPERATIVO WINDOWS**

- Utilizzo corretto del mouse
- Creare un collegamento
- Metodo Copia/Incolla
- Modificare la barra delle applicazioni
- Cenni fondamentali sul Pannello di Controllo
- Modalità di visualizzazione dell'elenco file
- Copiare e spostare file e cartelle
- Creare file e cartelle
- Rinominare file e cartelle
- Creare collegamenti a file e cartelle
- Eliminare e ripristinare file e cartelle
- Utilizzo del cestino
- Cercare un file
- Inserimento e rimozione di una unità di memoria
- Installare e disinstallare un'applicazione.
- Informazioni principali su Microsoft Word
- Creare e modificare un documento
- Digitare un testo
- Copiare e spostare un testo
- Modificare le proprietà del testo
- Modificare l'allineamento del testo − Impostazioni della pagina
- Cosa sono i font e come si usano
- Dimensione, formati e colore del testo
- Strumenti di disegno
- Bordi e Sfondo
- Dividere il testo in colonne
- Intestazione, Piè di pagina, pagine numerate
- Stampa: anteprima e opzioni di stampa
- Creare e modificare una tabella

#### **Informazioni principali su Microsoft Excel**

- Concetti essenziali di Excel
- Introduzione ai Fogli di calcolo
- Descrizione della finestra principale
- Salvataggio e apertura di un documento
- Immettere semplici dati nelle tabelle
- Tipi di dati: selezione dei tipi predefiniti
- Strumenti automatici per l'immissione di dati
- Modificare il colore del testo e dei bordi
- Altre opzioni di formattazione
- Menù di scelta rapida. Utilizzo del tasto destro del mouse
- Taglia, Copia, Incolla da altre applicazioni
- Come inserire una formula
- Come effettuare le principali operazioni di calcolo tramite le funzioni assegnate
- Panoramica delle formule predefinite
- Filtrare e ordinare i dati

### **Presentazione sulla conversione delle tipologie di file più diffusi in pdf**

- Come trasformare diversi tipologie di file in pdf
- Unire o separare pdf
- Ridurre le dimensioni di un file pdf

### **Presentazione sulle funzioni principali di G-Suite (Account, gmail, google moduli, google drive e Meet)**

- Accedere con il proprio account su G-Suite
- Accedere alla posta elettronica
- Vedere e scaricare allegati su gmail
- Inviare mail con allegati
- Reindirizzare mail sul proprio account personale
- Accedere a google moduli
- Creare un questionario
- Vedere le risposte
- Creare verifiche
- Accedere a google drive
- Creare una cartella
- Caricare e scaricare documenti da google drive
- Condividere un documento
- Accedere a google meet
- Partecipare a una riunione
- Creare una riunione
- Scrivere in chat durante la riunione
- Attivare o disattivare microfono e telecamera

#### **Presentazione sulle funzioni principali del Portale Axios**

 $\bullet$  Il R.E.

# **Presentazione sulle funzioni principali dei programmi Adobe**

- Adobe Illustrator presentazioni delle principali funzionalità
- Adobe Photoshop presentazioni delle principali funzionalità